Database documentation: dive

K. A. Mackay

NIWA Fisheries Data Management Database Documentation Series

Revised June 2015

## **Table of Contents**

| 1  | Dat                             | tabase Document Series                   | . 4            |  |
|----|---------------------------------|------------------------------------------|----------------|--|
| 2  | Div                             | ve Sampling Programmes                   | . 4            |  |
| 3  | Dat                             | ta Structures                            | . 5            |  |
|    | 3.1<br>3.2                      | Table Relationships      Database Design |                |  |
| 4  | Tal                             | ble Summaries                            | 9              |  |
| 5  | div                             | e Tables 1                               | 10             |  |
|    | 5.1<br>5.2<br>5.3<br>5.4<br>5.5 | Table 1: t_dive                          | 11<br>12<br>13 |  |
| 6  | div                             | e business rules1                        | 16             |  |
|    | 6.1<br>6.2                      | Introduction to business rules           |                |  |
| 7  | Acl                             | knowledgments2                           | 23             |  |
| Aj | Appendix                        |                                          |                |  |

# List of Figures

| Figure 1 | : Entity Relations | ship Diagram (ER | 0) for the dive database |  |
|----------|--------------------|------------------|--------------------------|--|
|----------|--------------------|------------------|--------------------------|--|

# **Revision History**

| Version | Change                                                                                                    | Date      | Person responsible |
|---------|----------------------------------------------------------------------------------------------------|-----------|--------------------|
| 1.0     | Initial version as NIWA Internal Report No. 36                                                                              | 1998      | Kevin Mackay       |
| 1.1     | ? Business rules added                                                                                                    | 2004      | Kevin Mackay       |
| 1.2     | Renamed t_dive.sub_area to qma. Added d_lat & dlon to t_dive, stat_area to t_stratum. no_i to t_lgth, stn to t_dive_record. | Nov 2014  | Fred Wei           |
| 2.0     | Postgres version                                                                                                    | June 2015 | D Fisher, F Wei    |
|         |                                                                                                    |           |                    |

## 1 Database Document Series

The National Institute of Water and Atmospheric Research (NIWA) currently carries out the role of Data Manager and Custodian for the fisheries research data owned by the Ministry for Primary Industries (MPI) formerly the Ministry of Fisheries.

This MPI data set, incorporates historic research data, data collected by MAF Fisheries prior to the split in 1995 of Policy to the Ministry of Fisheries and research to NIWA, and data collected by NIWA and other agencies for the Ministry of Fisheries and subsequently for MPI.

This document is a brief introduction to the diver sampling database **dive**, and is part of the database documentation series produced by NIWA. It supersedes the previous documentation by Mackay  $(1998)^1$  on this database.

All documents in this series include an introduction to the database design, a description of the main data structures accompanied by an Entity Relationship Diagram (ERD), and a listing of all the main tables. The ERD graphically shows how all the tables link together and their relationship with other databases.

This document is intended as a guide for users and administrators of the **dive** database. This database has been implemented as a schema within the Postgres database called **fish**.

Access to this database is restricted to specific nominated personnel as specified in the current Data Management contract between the MPI and NIWA. Any requests for data should in the first instance be directed to the Ministry of Fisheries.

## 2 Dive Sampling Programmes

Dive surveys cover a very wide range of survey designs. The main types of dive surveys covered by this database involve the collection of fish lengths using a variety of survey methods. The main types of survey method represented in this database are:

- 1. **Random dive surveys**. The area of interest is divided into sites (often 200m by 200m squares) and allocated a number. Sites are then selected at random. At each selected site, all specimens of the target species in the site are counted and a sample taken to the surface for measuring individual lengths.
- 2. **Fish aggregation surveys.** Divers count and estimate sizes of individual target species by eye. Dives are either done on: known aggregations of the target species, e.g., crayfish; random sites; or transects. In some cases, all specimens of the target species within a defined area are caught and brought to the surface for length measurements.

<sup>&</sup>lt;sup>1</sup> K.A. MACKAY, K. 1998 Database documentation. dive. NIWA Internal Report No. 36. 12p.

3. **Transect dive Surveys**. Divers follow a transect line for a set time or distance. For finfish target species, counts and length estimates are made by eye. For other target species, divers may search along a transect using a square quadrat end-on-end. In such cases, counts of abundance of the target species are made, and include a sample taken to surface for measuring. Transects may be pre-defined or random. During random transect dive surveys, at randomly selected sites within a defined area, divers descend to a randomly chosen depth. Beginning in a randomly chosen direction, divers measure and record the occurrence of the target species within a quadrat.

To date, species involved in these surveys include blackfoot paua (*Haliotis iris*), Yellowfoot paua (*H. australis*), kina (*Evechinus chloroticus*), red rock lobsters (*Jasus edwardsii*), and blue cod (*Parapercis colias*).

### 3 Data Structures

### 3.1 Table Relationships

This database contains several tables. The ERD for **dive** (Figure 1) shows the logical structure<sup>2</sup> of the database and it's entities (each entity is implemented as a database *table*) and relationships between these tables and tables in other databases. This schema is valid regardless of the database system chosen, and it can remain correct even if the Database Management System (DBMS) is changed. Each table represents an object, event, or concept in the real world that is selected to be represented in the database. Each *attribute* of a table is a defining property or quality of the table. All of the table's attributes are shown in the ERD. The underlined attributes represent the table's primary key<sup>3</sup>. The ERD's in this document show attributes within the tables with generic data-types.

Note that Figure 1 shows the main tables only. Note that most tables contain foreign keys<sup>4</sup>. These foreign keys define the relationships between the tables in **dive**.

The **dive** database is implemented as a relational database; i.e., each table is a special case of the mathematical construct known as a *relation* and hence elementary relation theory is used to deal with the data within tables and the relationships between them. There are three types of relationships possible between tables, but only one exists in **dive**: one-to-many<sup>5</sup>. These relationships can be seen in ERDs by connecting a single line (indicating "many") from the child table; e.g., *counts*, to the parent table; e.g., *t\_dive*, with an arrow-head (indicating 'one') pointing to the parent. For example, consider the relationship between the tables *t\_dive* (the parent table) and *t\_lgth* (the child table). Any one dive in *t\_dive* can have one or more length records in *t\_lgth*, but any one length record can only come from one dive. Note that the word 'many' applies to the possible number of records another is associated with. For a given instance, there might be zero,

<sup>&</sup>lt;sup>2</sup> Also known as a database *schema*.

<sup>&</sup>lt;sup>3</sup> A primary key is an attribute or a combination of attributes that contains a unique value to identify that record.

<sup>&</sup>lt;sup>4</sup> A foreign key is an attribute or a combination of attributes that is a primary key in another table.

<sup>&</sup>lt;sup>5</sup> A one-to-many relationship is where one record (the *parent*) in a table relates to one or many records (the *child*) in another table; e.g., one dive in  $t_{dive}$  can have one or more length records in  $t_{lgth}$ , but any one length record can only come from one dive.

one, two, or more associated records, but if it is ever possible to have more than one, we use the word 'many' to describe the association.

Note that the one-to-many relationships can be either mandatory or optional<sup>6</sup>. The optional relationship, denoted in the ERD by the symbol "O" at one or both ends of the relationship line, means that a record does not have to have any associated records. Conversely, the mandatory relationship denoted in the ERD by a bar symbol across the relationship line, means that a record has to have at least one associated record. For example, if we consider again the one-to-many relationship between the tables  $t_{dive}$  and  $t_{lgth}$ , which has a mandatory 'one' and an optional 'many'. This means that one dive record can have zero or more (many) length records recorded, but one length record in the effort table must have one, and only one, associated record in the dive table.

These links are enforced by foreign key constraints<sup>7</sup>. Constraints do not allow *orphans* to exist in any table; i.e., where a child record exists without a related parent record. This may happen when: a parent record is deleted; the parent record is altered so the relationship is lost; or a child record is entered without a parent record.

Constraints are shown in the table listings by the following format:

```
Foreign-key constraints:
```

```
"foreign key name" FOREIGN KEY (attribute[,attribute]) REFERENCES
parent table (attribute[, attribute])
```

Note that the typographical convention for the above format is that square brackets "[]" may contain more than one item or none at all. Items stacked between vertical lines || are options of which one must be chosen.

For example, consider the following constraint found in the table *t* dive:

```
Foreign-key constraints:
    "fk_t_dive_rdb_species_master" FOREIGN KEY (target_spp)
    REFERENCES rdb.curr spp(code)
```

This means that the value of the attribute *target\_spp* in the current record must already exist in the parent table *curr\_spp* in the **rdb** database or the record will be rejected and an message will be displayed:

For tables residing in external databases, the parent table name will be prefixed by the name of the database, as in the above example.

<sup>&</sup>lt;sup>6</sup> Known as the *cardinality* of a relationship – the constraint on relationships so that the possible extensions of the relation correspond to real-world associations.

<sup>&</sup>lt;sup>7</sup> Also known as integrity checks.

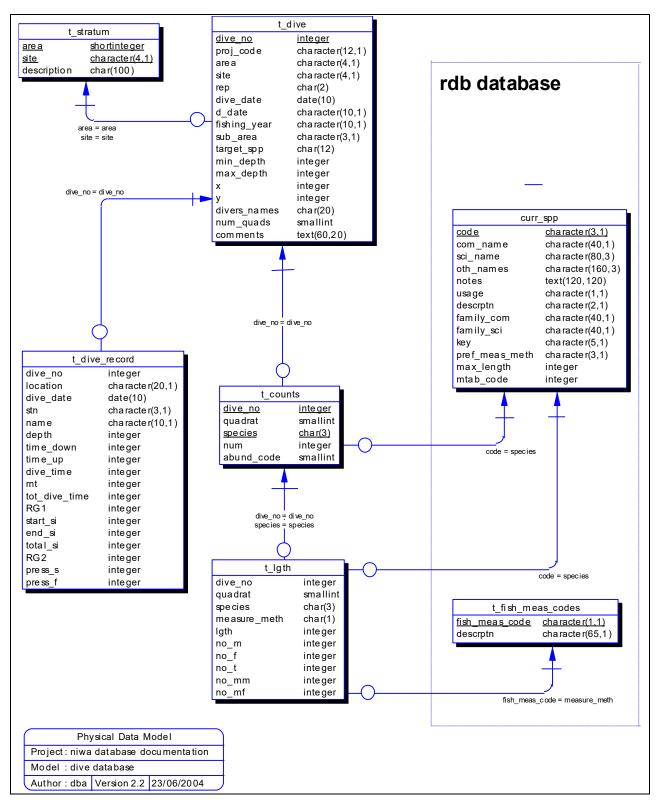

Figure 1: Entity Relationship Diagram (ERD) for the dive database

Section 5 lists all the **dive** tables as implemented by the Postgres RDBMS. As can be seen in the listing of the tables, a table's primary key has a unique index on it. Primary keys are generally listed using the following format:

Indices: UNIQUE index\_name ON (attribute[, attribute])

where attribute(s) make up the primary key and the index name is the primary key name. These prevent records with duplicate keys from being inserted into the tables; e.g., a record with an existing dive number. Note that the table *t\_lgth* has no primary key

The database listing (Tables 1-5) show that the tables also have indices on many attributes. That is, attributes that are most likely to be used as a searching key have like values linked together to speed up searches. These indices are listed using the following format:

Indices: NORMAL (2, 15) index\_name ON (*attribute*[, *attribute*])

Note that indices may be simple, pointing to one attribute or composite pointing to more than one attribute.

#### 3.2 Database Design

The core entity of the **dive** database is a single dive by a single or buddy-pair of divers. Details of each dive are recorded in the table  $t\_dive$  (Table 1). Each dive is allocated a  $dive\_no$ , which is a unique number to identify that dive. Each dive record <u>must</u> have the *area* code filled in to provide, at the very least, a geo-spatial reference. This may be anything from a general region (e.g., the Marlborough Sounds) to a particular geographic point (e.g., the wharf off Halfmoon Bay). The attribute *proj\\_code* is used to identify different dive survey data sets. Each dive site within an area and/or stratum is given a number, denoted by the attribute *site*. Dive sites may be repeatedly dived on. These repeats are given a number, denoted by the attribute *rep*. The date of the dive is stored in the attribute *dive\_date*. However, for a large amount of the historical data (pre 1998), the exact date is not know. Therefore, the attribute *d\_date* is a character field to stored text describing the dive date, such as "Jun-97". An additional date attribute, *fishing\_year*, also stores the fishing year of the survey, in the format *yy1-yy2*; e.g., the 1997-98 fishing year is stored as "97-98". One dive can also involve more than one diver. The diver(s) names are recorded in the attribute *divers names*.

Usually, the survey design is that the area is divided into sub-regions, such as strata or grids. Thus, each dive may be in a stratum within an area, as recorded by the attributes *area* and *stratum*. These attributes are a foreign key to the table  $t\_stratum$  (Table 2) contains the descriptions of these strata. This is directly comparable to the table  $t\_grid\_ref$  in the kina database<sup>8</sup>.

Some dive surveys using metal quadrats that are repeatedly laid down along a transect line. All occurrences of the target species within the quadrat are counted and recorded by the divers.

<sup>&</sup>lt;sup>8</sup> Mackay, K. and Fisher, D. 1993: Marine Research database documentation. 7. Kina. *MAF Fisheries Greta Point Internal Report No. 213.* 19p.

These quadrat counts are stored in the table  $t\_counts$  (Table 3). Often divers will use an abundance code to describe the numbers of species, rather than an absolute number. Each record in  $t\_counts$  is therefore the number or abundance for each species counted or measured within a single quadrat. If no quadrats are used in a dive, then  $t\_counts$  represented a summary of the length information recorded in the  $t\_lgth$  table. In such instances, the value of the quadrat attribute is set to a default of 1.

All length data recorded by divers are stored in the table  $t_lgth$  (Table 4). Each record on  $t_lgth$  is a length frequency count for each millimeter length class. Additionally, some projects record the numbers of mature males and females for each length class. These values are stored in the attributes  $t_mm$  and  $t_mf$  respectively. For species such as shellfish; e.g., paua and kina, these lengths can be recorded after the dive by measurement of the catch. For other species, such as finfish, measurements are usually the result of estimates of fish length by the divers.

Dive details for each diver that participated in the dive can be recorded in the table *t\_dive\_record* (Table 5). This is information recorded for the divers personal dive logbook and includes such details as start, finish and total dive times, start and finish SCUBA tank air pressures, residual nitrogen time, start, finish and total surface intervals, and repeat groups as calculated from the standard PADI dive tables. This table is not normalized because several attributes are functionally dependant on other attributes within the table, not just the primary key. Specifically, the *total\_dive\_time* and *total\_si* are simply the result of summing other attributes, namely *dive\_down*, *dive\_up* and *dive\_time*, *rnt* respectively. Similarly, the PADI repeat groups *RG1* and *RG2* are dependant on these dive time and any surface intervals. The decision has been made to retain these attributes within the table, reflecting what the divers themselves entered in their dive logs. The calculations can be done later as a means of crosschecking the divers entries.

### 4 Table Summaries

The following is a listing and brief outline of the tables contained in **dive**:

- 1. **t\_dive :** contains details for each dive taken, including area, date, and target species
- 2. **t\_stratum :** contains details of individual dive sites or strata used during dive surveys.
- 3. **t\_counts:** contains counts of species by dive number (and quadrat if used).
- 4. t\_lgth : contains details for individual lengths of species as measured by divers.
- 5. **t\_dive\_record :** contains the dive details for each diver that participated in the dive, including total dive time, start and finish air pressure, start and finish surface intervals, and residual nitrogen time.

### 5 dive Tables

The following listings of the tables in the **dive** database, including attribute names, data types (and any range restrictions), and comments.

### 5.1 Table 1: t\_dive

Comment: Table of individual dive information. Attributes Data Type Null? Comment dive no integer Unique sequential dive number. No Project code of dive. proj code character(12, 1)Area code. Maybe a QMA or a Research area character(4, 1)No code (refer rdb:area codes). site integer Site number or stratum code. integer Repeat dive number for a site. rep dive date date(4) Date of dive. d date character(10,1) Date of dive (char field). fishing year character(10,1) Fishing year e.g., 96-97 character(3,1) Sub-area code. sub area 3 char code for target species. target spp character(3, 1)Refer rdb:curr spp min depth Minimum depth (m) of the dive. integer Maximum depth (m) of the dive. max depth integer Width (m) of the transect or site. Х integer Length (m) of the transect or site. integer У num\_quads smallint Number of quadrats used during the dive. Name(s) of the divers(s). divers names character(50,1) text(60,20,20,1) General comments for dive. comments . ...

| Creator:     | dba                                                    |
|--------------|--------------------------------------------------------|
| Referential: | Invalid target species code (target_spp) INSERT        |
|              | rdb:curr_spp (code)                                    |
| Indices:     | UNIQUE dive_pk ON (dive_no)                            |
|              | NORMAL (2, 15) dive_area_ndx ON (area)                 |
|              | NORMAL (2, 15) dive_fishing_year_ndx ON (fishing_year) |

### 5.2 Table 2: t\_stratum

**Comment:** This table contains the details of individual dive sites or strata used in dive surveys.

| Attributes           | Data Type                 | Null?    | Comment                                                           |
|----------------------|---------------------------|----------|-------------------------------------------------------------------|
| area                 | character(4,1)            | No       | Area code. Maybe a QMA or a Research code (refer rdb:area_codes). |
| site                 | integer                   | No       | Site or stratum code.                                             |
| description          | character(100,1)          |          | Brief description of the site or stratum.                         |
| Creator:<br>Indices: | dba<br>NORMAL (2, 15) str | ratum_a: | rea_ndx ON (area)                                                 |

### 5.3 Table 3: t\_counts

**Comment:** Table of number of each species counted by dive\_no (and quadrat if used).

| Attributes | Data Type             | Null?              | Comment                                                                  |
|------------|-----------------------|--------------------|--------------------------------------------------------------------------|
| dive_no    | integer               | No                 | Unique sequential dive number.                                           |
| quadrat    | smallint              |                    | Sequential number for each quadrat searched during a dive. Default=1.    |
| species    | character(3,1)        | No                 | 3 char species code. Refer rdb:curr_spp                                  |
| num        | longinteger           |                    | Number of that species counted by divers.                                |
| abund_code | smallint<br>range 1-4 |                    | Code for the number of juveniles seen:<br>"1"=1;"2"=2-4;"3"=5-16;"4"=>17 |
|            |                       | ode (sp<br>unts di |                                                                          |

### 5.4 Table 4: t\_lgth

**Comment:** Table of length measurements of a species measured during a dive.

| Attributes               | Data Type          | Null?              | Comment                                                                                                    |
|--------------------------|--------------------|--------------------|----------------------------------------------------------------------------------------------------|
| dive_no                  | integer            | No                 | Unique sequential dive number.                                                                                     |
| quadrat                  | smallint           |                    | Sequential number for each quadrat searched during a dive.                                                         |
| species                  | character(3,1)     |                    | 3 char species code. Refer rdb:curr_spp                                                                            |
| measure_meth             | character(1,1)     |                    | Code of method used to measure fish length, refer rdb:t_fish_meas_codes                                            |
| lgth                     | integer            |                    | length (mm for shellfish, cm for finfish).                                                                         |
| no_m                     | integer            |                    | Number of males counted at this length.                                                                            |
| no_f                     | integer            |                    | Number of females counted at this length.                                                                          |
| no_t                     | integer            |                    | Total number this species counted at this length                                                                   |
| no_mm                    | integer            |                    | Number of mature males counted at this length.                                                                     |
| no_mf                    | integer            |                    | Number of mature females counted at this length.                                                                   |
| Creator:<br>Referential: | Invalid species co | ode (sp<br>urement | e_no) INSERT t_dive (dive_no)<br>ecies) INSERT rdb:curr_spp (code)<br>code (measure_meth) INSERT<br>ish meas code) |
|                          |                    |                    |                                                                                                    |

Indices: NORMAL (2, 15) lgth\_dive\_no\_ndx ON (dive\_no) NORMAL (2, 15) lgth\_species\_ndx ON (species)

### 5.5 Table 5: t\_dive\_record

Comment: Table of the dive details for each diver that participated in the dive, including total dive time, start and finish air pressure, start and finish surface intervals, and residual nitrogen time. Note that these are based on the PADI Dive Tables which are no longer used.

| Attributes    | Data Type       | Null? | Comment                                                                |
|---------------|-----------------|-------|------------------------------------------------------------------------|
| dive_no       | integer         | No    | Unique sequential dive number.                                         |
| location      | character(20,1) |       | General location of the dive site.                                     |
| dive_date     | date(10)        |       | Date of the dive.                                                      |
| name          | character(10,1) | No    | Diver's name.                                                          |
| depth         | integer         |       | Maximum depth of the dive (m).                                         |
| time_down     | integer         |       | Time (NZDT, hhmm) at the start of the dive.                            |
| time_up       | integer         |       | Time (NZDT, hhmm) at the end of the dive.                              |
| dive_time     | integer         |       | Dive time (minutes) as calculated by time_up - time_down.              |
| rnt           | integer         |       | Residual nitrogen time (minutes).                                      |
| tot_dive_time | integer         |       | Total time (minutes) of the dive as calculated by dive_time + rnt.     |
| RG1           | character(1,1)  |       | Repeat group at beginning of surface interval (from PADI dive tables). |
| start_si      | integer         |       | Time (NZDT, hhmm) of the start of the surface interval.                |
| end_si        | integer         |       | Time (NZDT, hhmm) of the end of the surface interval.                  |
| total_si      | integer         |       | Total time (minutes) of the surface interval.                          |
| RG2           | character(1,1)  |       | Repeat group at end of surface<br>interval (from PADI dive tables).    |
| press_s       | integer         |       | Air pressure at the start of the dive.                                 |
| press_f       | integer         |       | Air pressure at the end of the dive.                                   |
| Creator:      | dba             |       |                                                                        |

## 6 **dive** business rules

### 6.1 Introduction to business rules

The following are a list of business rules applying to the **dive** database. A business rule is a written statement specifying what the information system (i.e., any system that is designed to handle market sampling data) must do or how it must be structured.

| There are three recognised types of business rules:             |                                                  |  |  |  |
|-----------------------------------------------------------------|--------------------------------------------------|--|--|--|
| <b>Fact</b> Certainty or an existence in the information system |                                                  |  |  |  |
| Formula                                                         | Calculation employed in the information system.  |  |  |  |
| Validation                                                      | Constraint on a value in the information system. |  |  |  |

Fact rules are shown on the ERD by the cardinality (e.g., one-to-many) of table relationships. Formula and Validation rules are implemented by referential constraints, range checks, and algorithms both in the database and during validation.

Validation rules may be part of the preloading checks on the data as opposed to constraints or checks imposed by the database. These rules sometimes state that a value <u>should</u> be within a certain range. All such rules containing the word 'should' are conducted by preloading software. The use of the word 'should' in relation to these validation checks means that a warning message is generated when a value falls outside this range and the data are then checked further in relation to this value.

## 6.2 Summary of rules

## Dive table (t\_dive)

| dive_no      | Must have a value entered and be a unique sequential integer greater than zero.                                                                                                    |
|--------------|----------------------------------------------------------------------------------------------------|
| proj_code    | Can be any combination of up to 7 alphanumeric characters. Should be a valid project code                                                                                            |
| area         | Must be a valid area code as listed in the <i>area_codes</i> table of the <b>rdb</b> database.                                                                                       |
| site         | Must be an integer greater than zero and should be within the reasonable range to 1 to 20.                                                                                           |
|              | <b>Multiple column check on</b> <i>area</i> and <i>site</i> :<br>The combination of <i>area</i> and <i>code</i> must be a valid combination as listed in the <i>t_stratum</i> table. |
| rep          | Must be an integer greater than zero and should be within the reasonable range to 1 to 10.                                                                                           |
| dive_date    | Must be a valid date and should be after 1 January 1992.                                                                                                    |
| d_date       | Can be any combination of alphanumeric characters but should contain names of months (or part thereof) and/or 2- or 4-digit years.                                                   |
| fishing_year | Should contain a pair of 2- or 4-digit years separated by one or more characters.                                                                                                    |
| sub_area     | Can contain any combination of 3-character alphanumeric codes.                                                                                                    |
| target_spp   | Must contain a valid species code as listed in the <i>curr_spp</i> table in the <b>rdb</b> database and should be one of the species codes listed in the Appendix.                   |
| min_depth    | Must be an integer greater than or equal to zero and should be within the reasonable range of 1 to 10.                                                                               |
| max_depth    | Must be an integer greater than or equal to zero and should be within the reasonable range of 5 to 40.                                                                               |
| X            | Must be an integer greater than or equal to zero and should be within the reasonable range of 0 to 10.                                                                               |

## Dive table (t\_dive) cont....

| У            | Must be an integer greater than zero and should be within the reasonable range of 1 to 10.             |
|--------------|----------------------------------------------------------------------------------------------------|
| num_quads    | Must be an integer greater than or equal to zero and should be within the reasonable range of 0 to 10. |
| divers_names | Can have any combination of up to 50 ASCII characters.                                                 |

### Dive strata table (t\_stratum)

| area        | Must have a value entered and be a valid area code as listed in the <i>area_codes</i> table of the <b>rdb</b> database. |
|-------------|----------------------------------------------------------------------------------------------------|
| site        | Must have a value entered and be an integer greater than zero and should be within the reasonable range to 1 to 10.     |
| description | Can have any combination of up to 20 ASCII characters.                                                                  |

# Specimen counts table (t\_counts)

| dive_no    | Must have a value entered and be a valid dive number as listed in the $t_dive$ table.                                                                                                    |
|------------|----------------------------------------------------------------------------------------------------|
| quadrat    | Must be equal to 1 or an sequential integer greater than or equal to 1. Should be within the reasonable range of 1 to 10.                                                                                    |
| species    | Must have a value entered and contain a valid species code as listed in the <i>curr_spp</i> table in the <b>rdb</b> database and should be one of the species codes listed in the Appendix.                  |
|            | Multiple column check on <i>dive_no</i> , <i>quadrat</i> and <i>species</i> :<br>The combination of <i>dive_no</i> , <i>quadrat</i> and <i>species</i> must unique for each record.                          |
| num        | Must be an integer greater than or equal to zero and should be within the reasonable range of 0 to 20.                                                                                                    |
|            | Multiple column check on <i>species</i> and <i>num</i> :<br>The number in <i>num</i> should be less than the reasonable maximum for the <i>species</i> . Maximum species numbers are listed in the Appendix. |
| abund_code | Must be a valid abundance code as listed in the Appendix.                                                                                                    |
|            | Multiple column check on <i>num</i> and <i>abund_code</i> :<br>The num and abund_code attributes are mutually exclusive. If a value existed in one, then the other must be null.                             |

### Specimen length frequency table (t\_lgth)

#### Multiple column check on *dive\_no*, *quadrat* and *species*:

The combination of *dive\_no*, *quadrat*, and *species* must exist in the *t* counts table.

- **measure\_meth** Must be a valid fish measurement method code as listed in the  $t_{fish\_meas\_codes}$  in the **rdb** database.
- lgthMust be and integer greater than zero and within the reasonable range of 5<br/>to 300.

#### Multiple column check on species and *lgth*:

The fish length should be less than the maximum length for the species. Reasonable maximum species lengths are listed in the Appendix.

- **no\_m** The number of male fish must be an integer greater than or equal to zero.
- **no\_f** The number of female fish must be an integer greater than or equal to zero.
- **no\_t** The total number of fish must be an integer greater than zero.

**Multiple column check on number of males, females and total fish:** The total number of fish must be greater than or equal to the number of males plus the number of females.

#### Multiple column check on number of total fish and species:

The total number of fish should be less than the reasonable maximum for the *species*. Maximum species numbers are listed in the Appendix.

#### Multiple column check on number of total fish and *num*:

The total number of fish must be less than or equal to *num*, the number of the species counted in the *t* counts table.

## Dive log record table (t\_dive\_record)

| dive_no                  | Must be a valid dive number as listed in the $t_dive$ table.                                                                                                    |  |
|--------------------------|----------------------------------------------------------------------------------------------------|--|
| location                 | Can have any combination of up to 20 ASCII characters.                                                                                                    |  |
| dive_date                | Must be a valid date and should be after 1 January 1992.                                                                                                    |  |
| name                     | Must have a value entered and can any combination of up to 20 ASCII characters. Should be one of names listed in the attribute <i>divers_names</i> in the $t_dive$ table. |  |
| depth                    | Must be an integer greater than or equal to zero and should be within the reasonable range of 5 to 40.                                                                    |  |
| time_down                | Start time of the dive must be a valid 24-hour time and fall within the range of $0 - 2359$ . Should be within daylight hours, which ranges from 0600 to 1800.            |  |
| time_up                  | Finish time of the dive must be a valid 24-hour time and fall within the range of $0 - 2359$ . Should be within daylight hours, which ranges from 0600 to 1800.           |  |
|                          | Multiple columns checks on <i>time_down</i> and <i>time_up</i> :<br>The finish time of the dive must be after the start time of the dive.                                 |  |
| dive_time                | Must be an integer greater than zero and should be within the reasonable range of $15 - 80$ .                                                                             |  |
|                          | Multiple columns checks on dive time and the start and finish dive times:<br>Dive time must be the difference, in minutes, between the start and the                      |  |
|                          | finish times of the dive.                                                                                                    |  |
| rnt                      | Must be an integer greater than zero and should be within the range of 3 to 350.                                                                                          |  |
| tot_dive_time            | Must be a integer greater than zero.                                                                                                    |  |
|                          | <b>Multiple columns checks on dive time, residual nitrogen time and total dive time:</b><br>Total time must be equal to dive time plus residual nitrogen time.            |  |
| RG1                      | Must be a 1-character code within the range of A to N.                                                                                                    |  |
| Dive table (t_dive) cont |                                                                                                    |  |

Dive table (t\_dive) cont....

| start_si | Start time of the surface interval must be a valid 24-hour time and fall within the range of $0 - 2359$ . Should be within daylight hours, which ranges from 0600 to 1800.                                                       |
|----------|----------------------------------------------------------------------------------------------------|
| end_si   | Finish time of the surface interval must be a valid 24-hour time and fall within the range of $0 - 2359$ . Should be within daylight hours, which ranges from 0600 to 1800.                                                      |
|          | <b>Multiple columns checks on start and finish surface interval times</b> :<br>The finish time of the surface interval must be after the start time of the surface interval.                                                     |
| total_si | Must be an integer greater than zero and should be within the reasonable range of $10 - 720$                                                                                                    |
|          | Multiple columns checks on total surface interval and the start and finish surface interval times:<br>Total surface interval must be the difference, in minutes, between the start and the finish times of the surface interval. |
| RG2      | Must be a 1-character code within the range of A to N.                                                                                                    |
|          | Multiple columns checks on Repetitive Group 1 and Repetitive Group<br>2:<br>Repetitive Group 2 must be less than Repetitive Group 1.                                                                                             |
| press_s  | Must be an integer greater than zero and should be within the reasonable range of 1500 to 3000.                                                                                                    |
| press_f  | Must be an integer greater than zero and should be within the reasonable range of 100 to 1500.                                                                                                    |
|          | <b>Multiple columns checks on start and finish air pressures</b> :<br>Finish air pressure must be less than the start air pressure.                                                                                              |

# 7 Acknowledgments

The author would like to thank Peter Gerring and Rob Stewart for their technical input, and Dave Banks for his review and editorial comment for this document.

# Appendix

Codes of the species most likely to be targeted and measured by dive sampling.

| <u>Code</u> | <u>Common Name</u> | <u>Scientific Name</u> |
|-------------|--------------------|------------------------|
| BCO         | Blue cod           | Parapercis colias      |
| CRA         | Red rock lobster   | Jasus edwardsii        |
| PAA         | Yellowfoot paua    | Haliotis australis     |
| PAI         | Blackfoot paua     | Haliotis iris          |
| PAU         | Paua (generic)     | Haliotis spp.          |
| SUR         | Kina               | Evechinus chloroticus  |

Maximum specimen counts by species

| SpeciesMaximum number |      |  |
|-----------------------|------|--|
| BCO                   | 40   |  |
| PAU                   | 3000 |  |
| SUR                   | 2500 |  |

Species abundance codes.

| <u>Code</u> | Number of species |
|-------------|-------------------|
| 1           | 1                 |
| 2           | 2-4               |
| 3           | 5-16              |
| 4           | >17               |